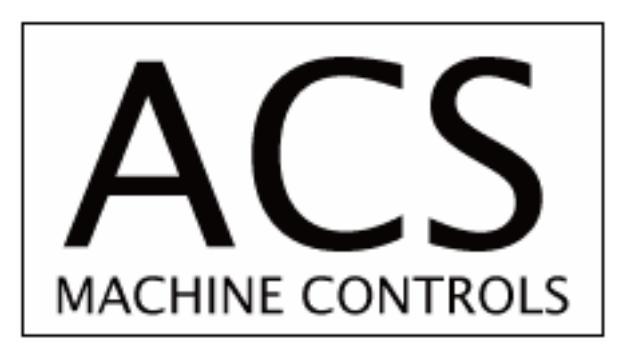

# SMC-32B

# Programmable Stepping Motor Driver/Controller

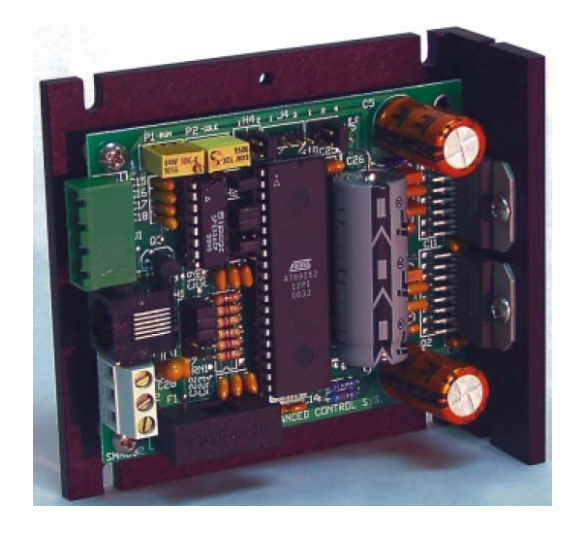

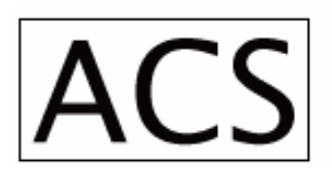

ACS ADVANCED CONTROL SYSTEMS CORPORATION

**www.ACSMotion.com** 

**Revision 1.3** 

#### **TABLE OF CONTENTS**

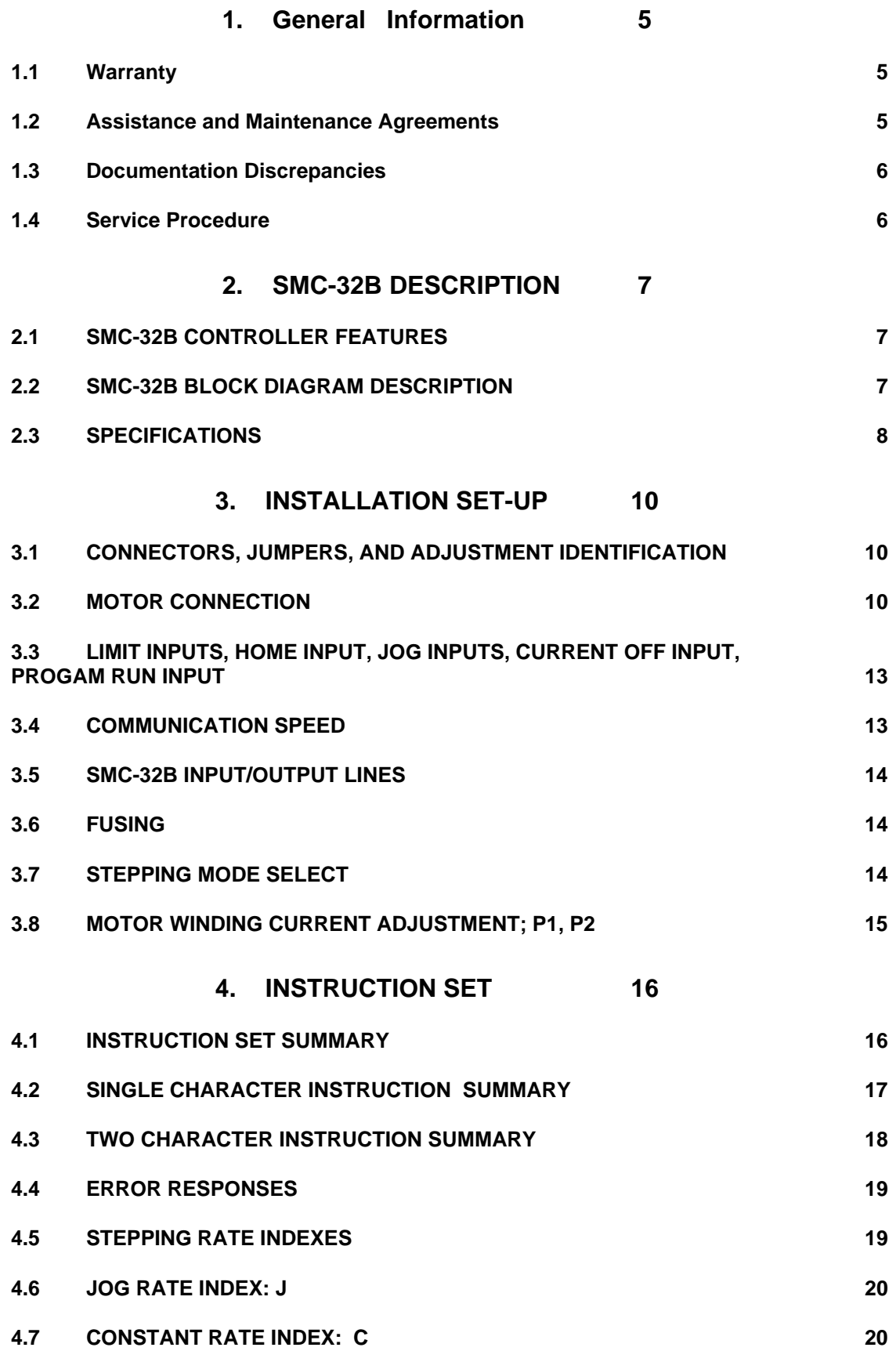

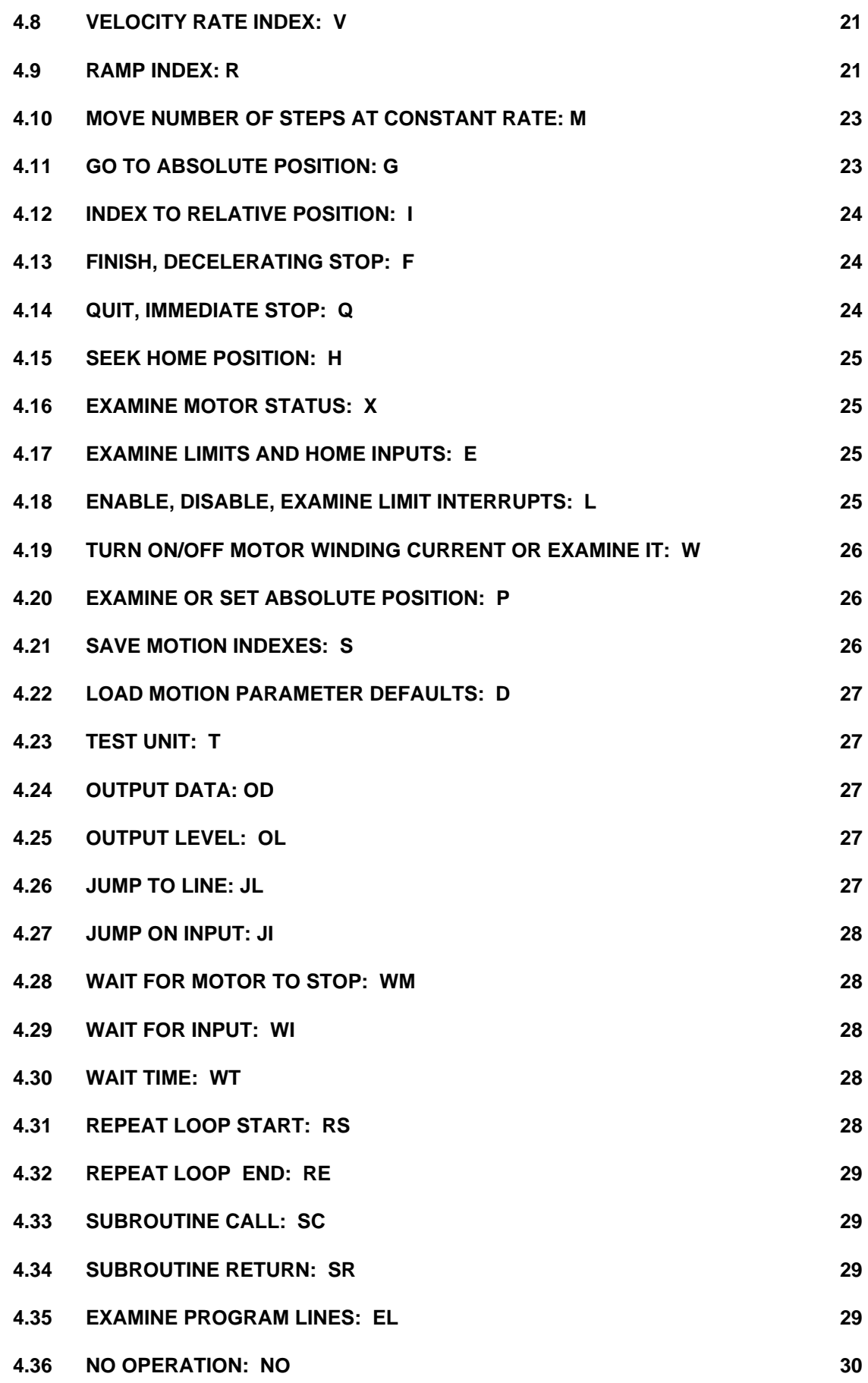

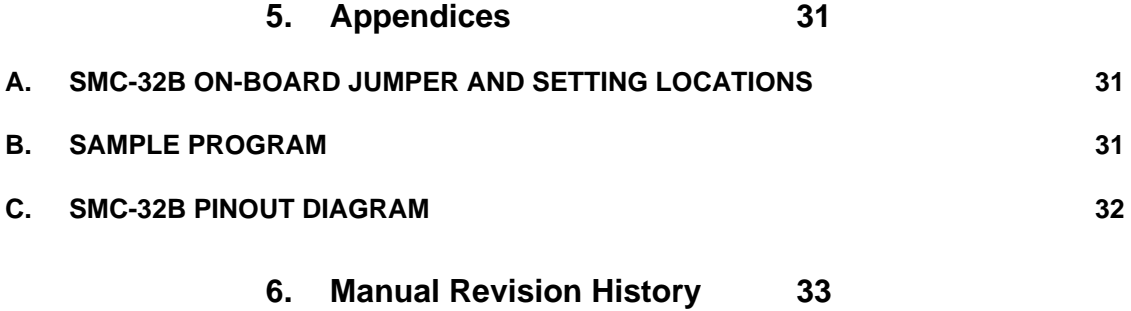

## **1. General Information**

#### *1.1 Warranty*

ACS warrants its products to operate within specifications under normal use and services for a period of one year from the date of shipment. Component products, spares, replacement parts and repairs are warranted for 90 days. Software is thoroughly tested and thought to be functional, but is supplied "as is" with no warranty of any kind covering detailed performance. Accessory products not manufactured by ACS are covered by the original equipment manufacturers warranty only.

In exercising this warranty, ACS will repair or, at its option, replace, any product returned to the customer service department or an authorized service facility within the warranty period, provided that the warrantor's examination discloses that the product is defective due to workmanship or materials and has not been caused by misuse, neglect, accident, or abnormal conditions or operations.

The purchaser is responsible for the transportation and insurance charges arising from the return of products to the servicing facility. ACS will return all in-warranty products with transportation prepaid.

This warranty is in lieu of all other warranties, expressed or implied, including but not limited to any implied warranty of merchantability, fitness, or adequacy for any particular purpose or use. ACS shall not be liable for any special, incidental, or consequential damages, whether in contract, or otherwise.

#### *1.2 Assistance and Maintenance Agreements*

Answers to questions concerning installation, calibration, and use of ACS equipment are available from the customer service department, 35 Corporate Park Drive, Pembroke, MA 02359, (781)829-9228.

ACS offers a selection of customer support services.

For example, maintenance agreements provide extended warranty and allow the customer to budget maintenance costs after the initial one year warranty has expired. Other services requested by the customer, such as installation, training, on-site repair, and addition of engineering improvements, are made available through specific Supplemental Support Agreements.

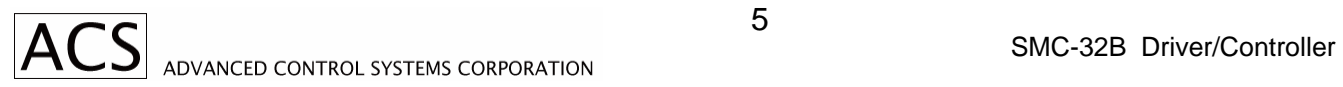

#### *1.3 Documentation Discrepancies*

ACS is committed to providing state-of-the-art products and is continually refining and improving the performance of its products. While physical modifications can be implemented quite rapidly, the corrected documentation frequently requires more time to produce. Consequently, this manual may not agree in every detail with the accompanying product. There may be small discrepancies in the values of components and, occasionally, minor logic changes. Where any such inconsistencies exist, please be assured that the unit is correct and incorporates the most up-to-date circuitry.

#### *1.4 Service Procedure*

Products requiring maintenance should be returned to the customer service department or authorized service facility. If under warranty, ACS will repair and replace the part at no charge. The purchaser is only responsible for the transportation charges arising from the return of the goods to the service facility.

For all ACS products in need of repair after the warranty period, the customer must provide a Purchase Order Number before any inoperative equipment can be repaired or replaced. The customer will be billed for the parts and labor for the repair as well as for shipping.

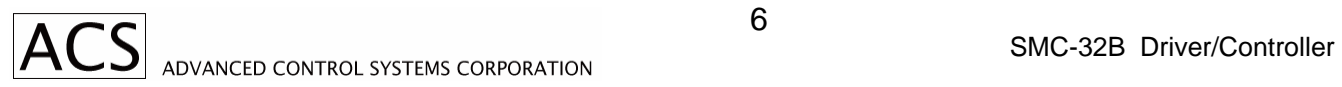

#### **2. SMC-32B DESCRIPTION**

#### *2.1 SMC-32B CONTROLLER FEATURES*

This Advanced Control Systems Corp. stepping motor controller contains control and power drive circuitry to operate any two or four phase stepping motor with currents up to 3Amp per phase. The control program can be entered into the SMC-32B's non-volatile memory for independent operation, or it can be controlled by a host computer.

The stepping motor driver is two phase bi-polar type, which is highly efficient, and results in cool operation of motors and drivers.

Motor winding current is trimpot adjustable in the range of .125 to 3.00Amps. Idle winding current is also trimpot adjustable. Idle current control is enabled by onboard jumper.

Motors can operate in full step mode one-phase on, full step mode-two phases on, and ministep mode. Ministep modes are 2, 3, 4, 5, 6, or 8 motor ministeps per full motor step.

Step mode is selected by onboard jumpers.

The SMC-32B generates constant stepping rates as well as trapezoidal type velocity profiles. Acceleration, deceleration and top speed are all programmable.

The SMC-32B supports two limit inputs and home position input. The SMC-32B is designed to operate reliably in adverse industrial environments.

All operational variables are retained in the EEPROM nonvolatile memory.

The SMC-32B understands high level instructions in the form of serial ASCII messages. The instruction set covers all aspects of computer controlled motion and is not dependent on the type of host computer or operating systems.

Communication driver/receiver on board is a standard RS-232C type.

#### *2.2 SMC-32B BLOCK DIAGRAM DESCRIPTION*

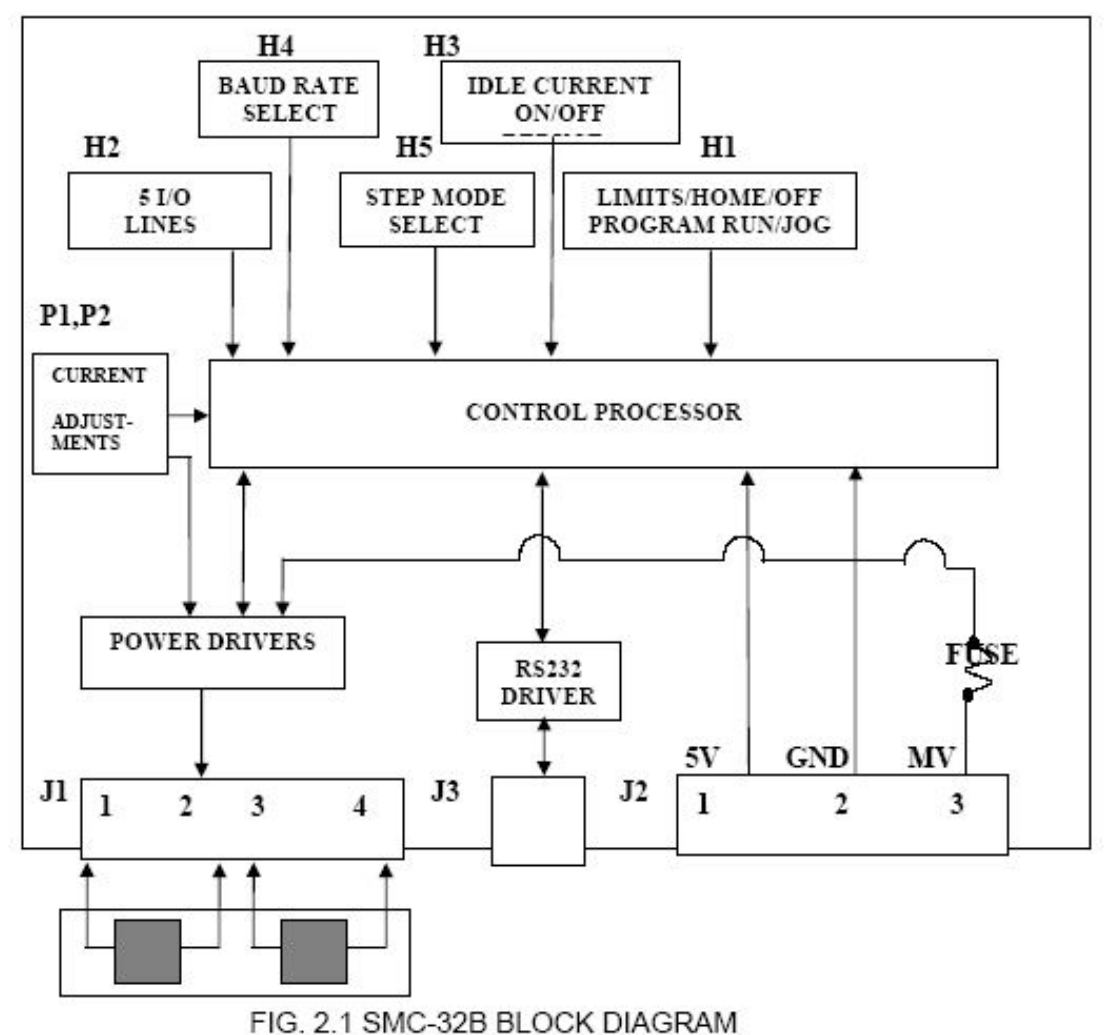

The imbedded control processor coordinates operation of the SMC-32B controller. It communicates via RS-232 communication interface with the host computer. The programs (firmware) which interprets host instructions are stored in flash memory. Operational variables, which can be changed, are stored in non-volatile memory (EEPROM).

Also, up to 50 lines of motor and I/O control program can be stored in EEPROM for independent operation of the SMC-32B.

The processor which is actually a single chip independent microcontroller generates stepping sequences to the power drivers.

Option jumpers on board are used for various configurations.

#### *2.3 SPECIFICATIONS*

POWER REQUIREMENTS:

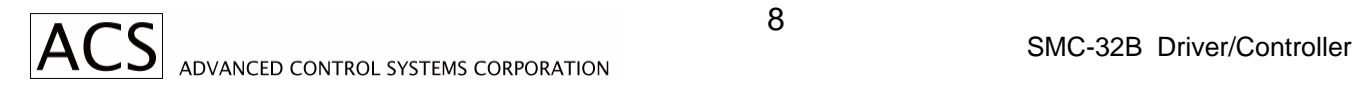

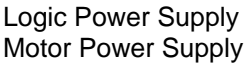

Motor supply voltages and currents depend on type of motors being connected.

#### MOTOR REQUIREMENTS:

Number of Leads Four, six or eight Duty Cycle

Type of Motors Two phase bi-polar stepping motors or four phase motors connected as two phase Max Winding Current 3 Amp, adjustable down to .125Amp<br>Duty Cycle 100%

MODE OF MOTOR OPERATION:

BiPolar Chopper Drive Full Step – One Phase On or Two Phases On Half Step with Torque Compensation Three, four, five, six or eight ministeps per full step

MOTOR FUSE:

Four Amp, Fast blow

PHYSICAL DIMENSIONS:

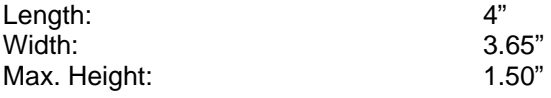

Motor Connectors: Phoenix type; four terminals MSTB 2,5/5-ST-5,08 or equivalent.; or terminal block

#### COMMUNICATION PARAMETERS:

Baud Rates: 2400, 9600, 19200, 57600 baud

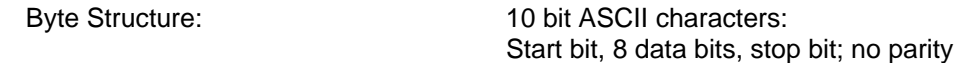

ENVIRONMENT:

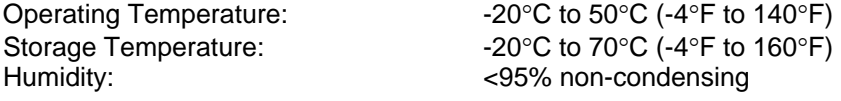

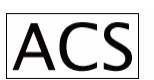

### **3. INSTALLATION SET-UP**

#### *3.1 CONNECTORS, JUMPERS, AND ADJUSTMENT IDENTIFICATION*

Table 3.1 identifies important points of the SMC-32B board, Appendix A show their location on the printed circuit board.

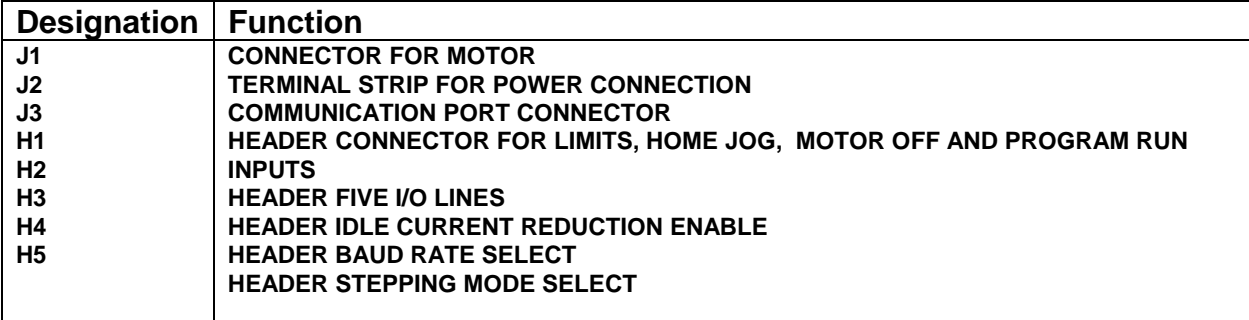

#### **TABLE 3.1 CONNECTOR JUMPER AND ADJUSTMENT IDENTIFICATION**

#### *3.2 MOTOR CONNECTION*

The stepping motor is connected to SMC-32B controller via J1 connector at the edge of the board (see Appendix A). The connector accepts one four pin screw type plug. Two or four phase stepping motor can be operated by the SMC-32B controller board. Stepping motors equipped with four, six, or eight leads can be connected in several ways.

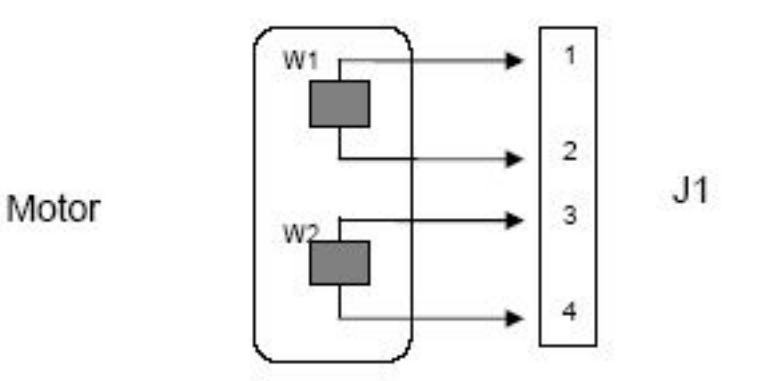

FIGURE 2.2 SMC-32B FOUR LEAD MOTOR CONNECTIONS

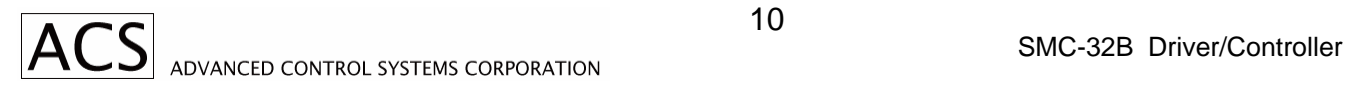

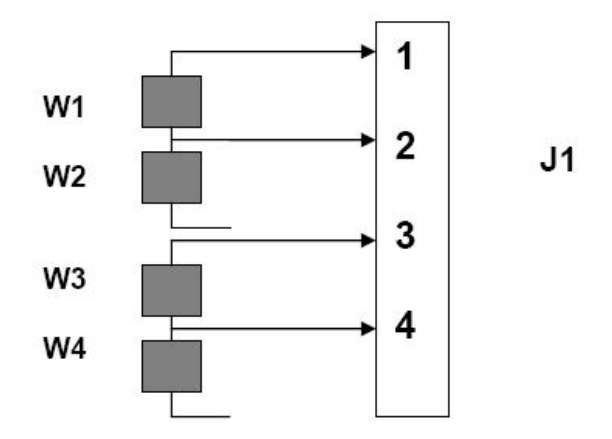

FIGURE 3.3 SMC-32B SIX LEAD MOTOR - HALF WINDING CONNECTIONS

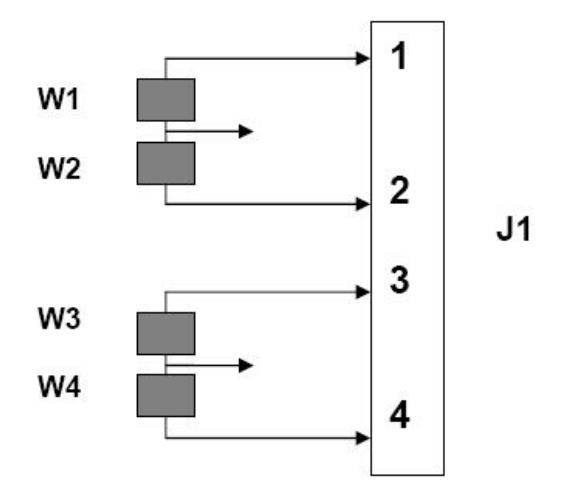

FIGURE 3.4 SMC-32B SIX LEAD MOTOR - FULL WINDINGS CONNECTIONS

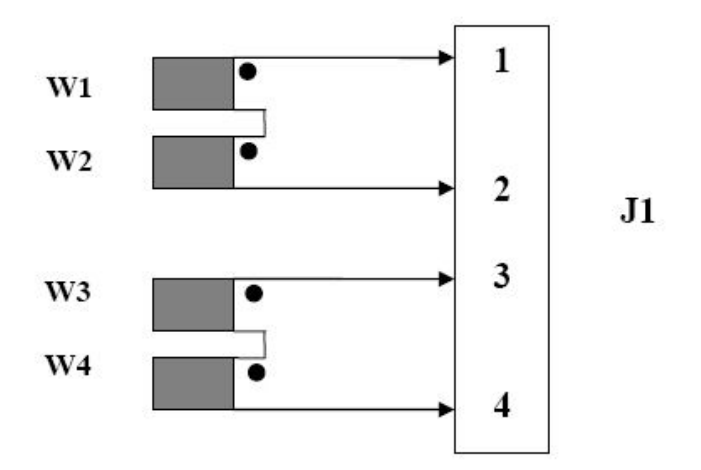

FIGURE 3.5 SMC-32B EIGHT LEAD MOTOR - SERIAL CONNECTIONS

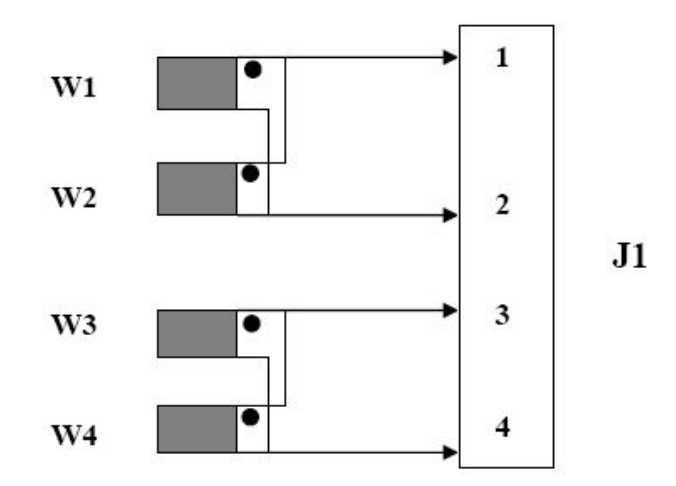

FIGURE 3.6 SMC-32B EIGHT LEAD MOTOR - PARALLEL CONNECTIONS

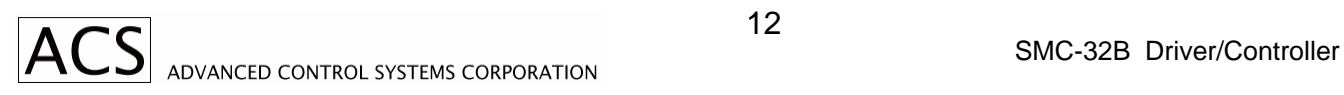

#### *3.3 LIMIT INPUTS, HOME INPUT, JOG INPUTS, CURRENT OFF INPUT, PROGAM RUN INPUT*

The inputs are connected to SMC-32B via a 10 pin header H1. Limit, and Home inputs are normally closed. Jog and Current Off inputs are normally open. Pulling "Program Run" input LO starts the program. Refer to Appendix A for H1 location on the board.

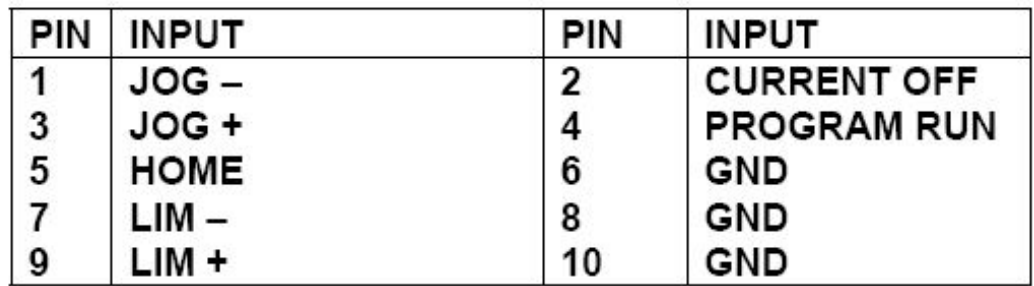

# TABLE 3.3 SMC-32B CONTROL INPUTS

#### *3.4 COMMUNICATION SPEED*

Header H4 (See Appendix A for location) is to be jumped for required communication baud rate. Selections are no parity and four baud rates.

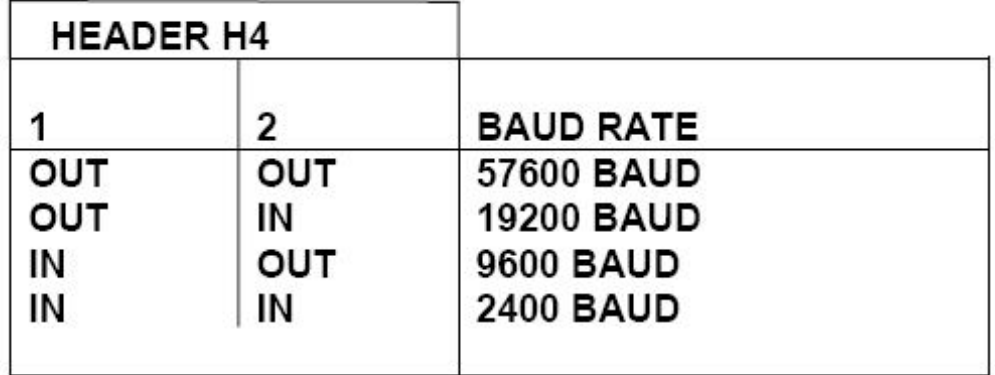

# TABLE 3.4 SMC-32B BAUD RATE SELECTION

#### *3.5 SMC-32B INPUT/OUTPUT LINES*

There are five I/O lines available for controllers I/O control each of the I/O lines can be used as an input or output control. I/O lines direction are dynamically configured under the program control. Connections to I/O lines are via 10 pin header H2. Refer to Appendix A for H2 location on the board.

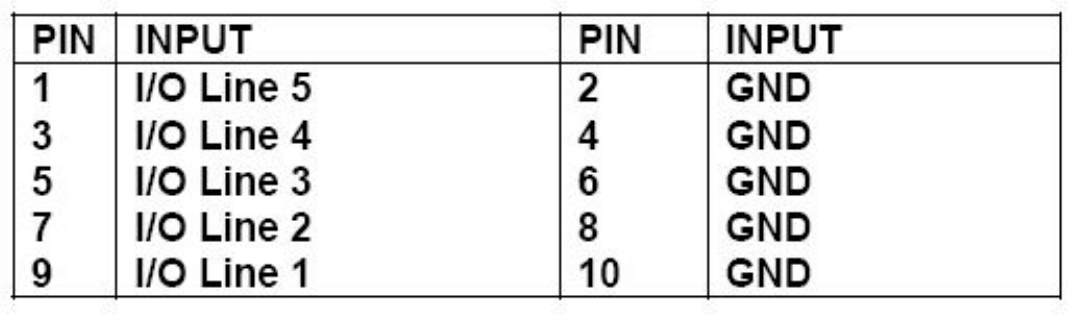

# TABLE 3.5 I/O LINES CONNECTION

#### *3.6 FUSING*

The SMC-32B motor control module has an on board fuse. The fuse is to be rated accordingly to protect the motor; 4 Amp fast blow maximum.

#### *3.7 STEPPING MODE SELECT*

There are eight selections for stepping mode. Refer to Table 3.7 for jumper options.

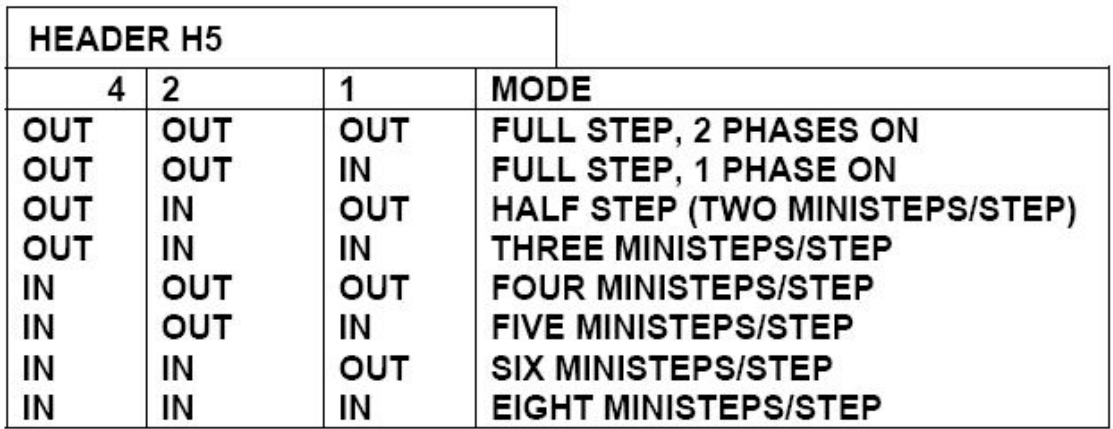

#### TABLE 3.7 STEPPING MODE SELECTION

### *3.8 MOTOR WINDING CURRENT ADJUSTMENT; P1, P2*

P1 – Run trimpot controls motor running current.

P2 – Idle trimpot controls motor idle current.

Turning trimpot clockwise, the current will increase.

Motor Current Adjustment Procedure:

- 1. Insert DC Ampmeter into one of the motor windings.
- 2. Remove Jumper on H3 if installed.
- 3. Turn the Power On.
- 4. Single step motor until you get maximum current.
- 5. Adjust trimpot P1 run for required current.
- 6. Insert Jumper on H3.
- 7. Adjust trimpot P2 idle for required idle current.
- 8. Disconnect power and remove the meter.

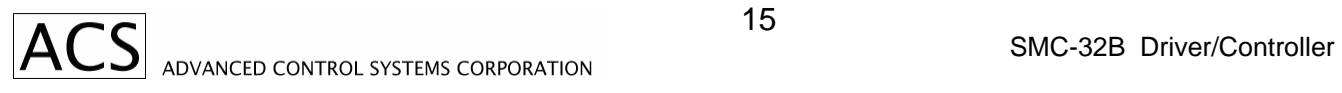

### **4. INSTRUCTION SET**

#### *4.1 INSTRUCTION SET SUMMARY*

Instruction and program messages are constructed from ASCII characters. Alphabetic characters can be upper or lower case.

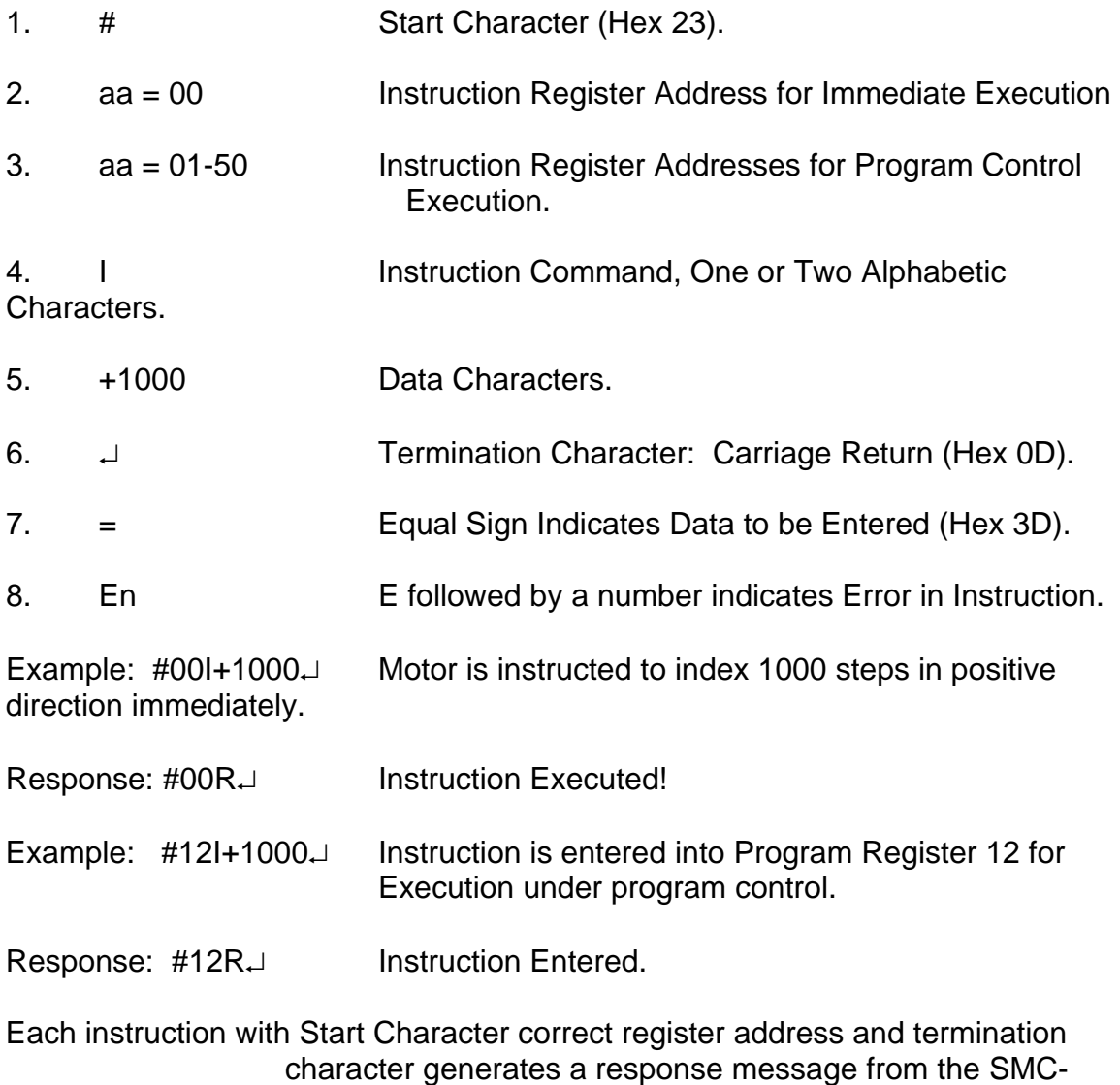

32B controller.

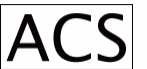

#### *4.2 SINGLE CHARACTER INSTRUCTION SUMMARY*

- J Examine or set jog rate index (2-65535 range).
- C Examine or set constant speed index (2-65535 range).
- V Examine or set high speed index (2-255 range).
- R Examine or set acceleration/deceleration index (1-255 range).

M Move number of steps at constant speed using C index (+8,388,607 steps range).

- G Go to absolute position using V and R indexes (+8,388,607 steps range).
- I lndex number of steps using V and R indexes (+8,388,607 steps range).
- F Decelerate and stop motion (Soft Stop).
- H Seek home position.
- Q Immediate stop of motion (Hard Stop).
- X Examine motor status.
- E Examine limits and home inputs.
- L Examine or enable/disable limit interrupts.
- W Examine or turn on/turn off motor winding current
- P Examine or set absolute position  $(+8,388,607)$  range).
- S Save motion indexes.
- D Load motion parameters defaults.
- T Test unit.

#### *4.3 TWO CHARACTER INSTRUCTION SUMMARY*

- OD Output Data
- OL Output Level
- JL Jump to Line
- JI Jump on Input
- WM Wait for Motor to Stop
- WI Wait for Input
- WT Wait Time
- RS Repeat Loop Start
- RE Repeat Loop End
- SC Subroutine Call
- SR Subroutine Return
- EL Examine Program Lines
- NO No Operation
- IL Initialize Program Lines

#### *4.4 ERROR RESPONSES*

An error response in form  $#aaEn \perp$  is generated for various reasons. Instruction itself is ignored.

- 1. Instruction structure following #aa is not recognizable or data is out of range.
- 2. A motion instruction is executed while motor is already stepping.
- 3. A motion instruction is executed but motor current is shut off by manual input W=0 instruction.
- 4. A motion instruction is executed but limit in that particular direction is activated.
- 5. Quit or finish instruction is executed but motor is already stopped.

The following table describes error responses.

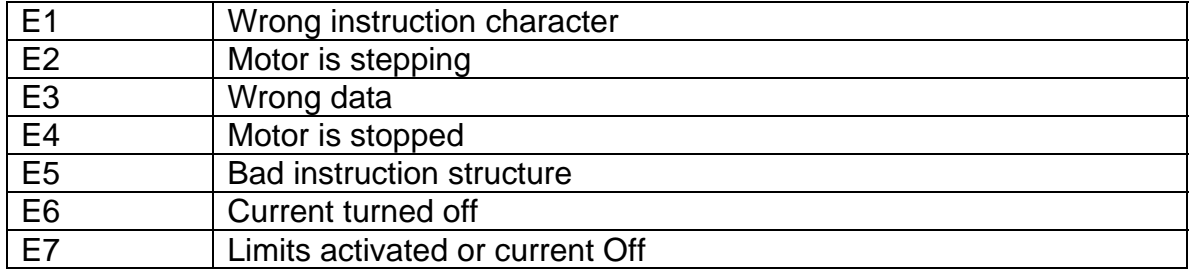

#### *4.5 STEPPING RATE INDEXES*

Stepping rate indexes define stepping rate for jog, move, index, and go motion control instructions. Actual stepping rate in steps/sec is calculated by formula:

Step Rate = 115200/Rate Index (Steps/Sec)

Jog and move are constant rate instructions (no acceleration) and should be set below start/stop rate of the motor load combination. Table 4.1 shows some stepping rate calculations.

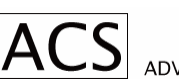

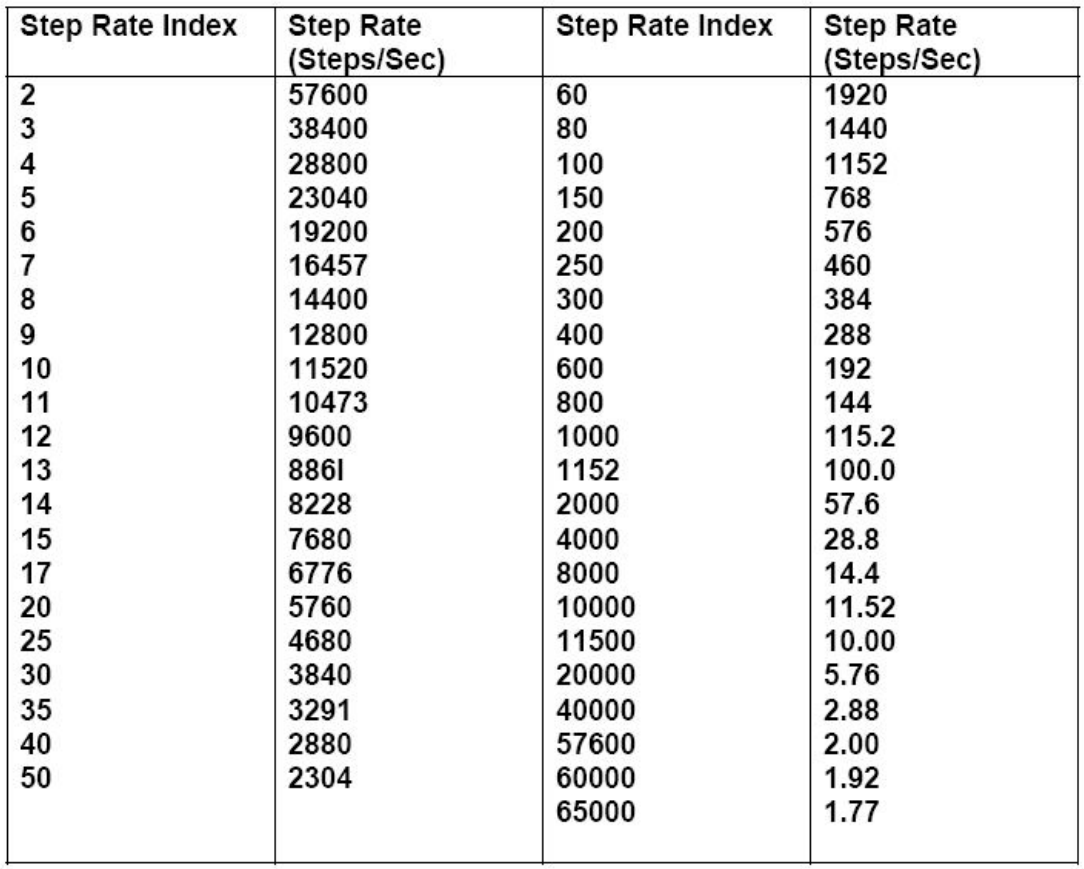

#### TABLE 4.1 SMC-32B STEP RATE TABLE

#### *4.6 JOG RATE INDEX: J*

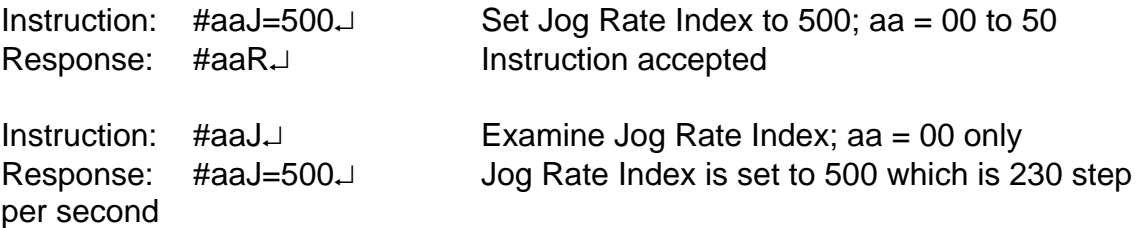

Notes: Jog Rate Index range is 2 to 65535. Jog Rate Index controls stepping rate when operating manual jog toggle switches which are connected to Header H1, Pins 1 and 3. Jog Rate should be set below start/stop stepping rate of motor/load combination. Jog Rate Index can be changed any time. It takes effect on the next jog motion.

#### *4.7 CONSTANT RATE INDEX: C*

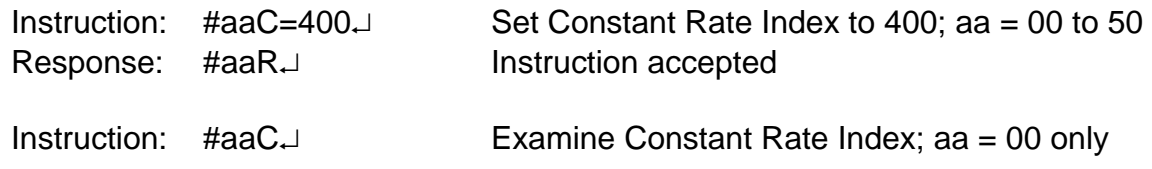

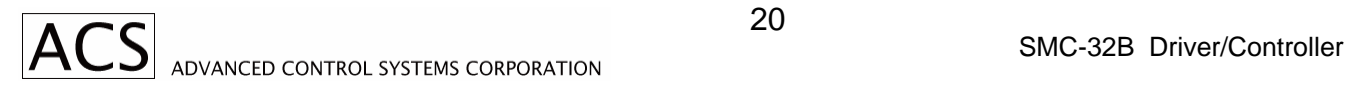

steps per second.

Notes: Constant Rate Index is 2 to 65535 Constant Rate Index controls stepping rate when M motion is executed. Constant Rate Index can be changed any time. It takes effect immediately.

#### *4.8 VELOCITY RATE INDEX: V*

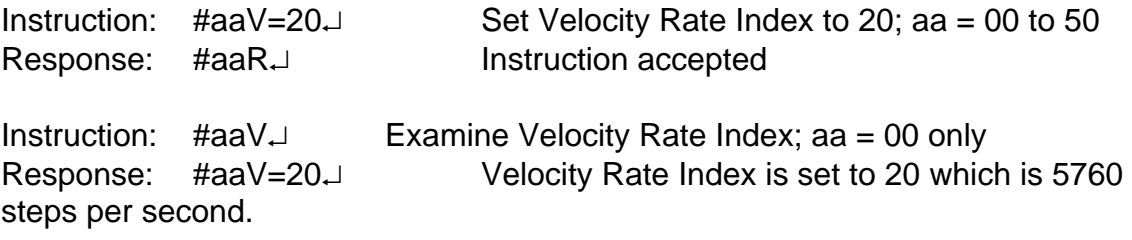

Notes: Velocity Rate Index controls top stepping rate while executing G or I motion instruction. Velocity Rate Index range is 2 to 255. Velocity index can be changed any time. It takes effect on the next high speed motion.

#### *4.9 RAMP INDEX: R*

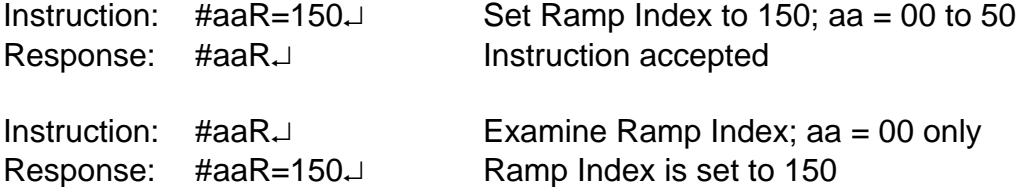

Note: Ramp Index range is 1 to 255. Ramp index controls acceleration/deceleration. ramp while executing Go or Index instruction. Index 1 sets the slowest ramp, index 255 is the fastest ramp. It can be changed any time and it takes effect on the next high speed motion.

Some motors have a resonant point where there is no torque at certain frequencies. In such cases, the motor has to be started at a lower speed than the resonant point in order to fly into a higher speed area. To minimize the time to stay on the resonant point, higher ramp index for acc/dec must be applied. It is recommended that a damper should be used to increase the inertia moment if the motor goes in the resonant point with a small load.

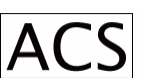

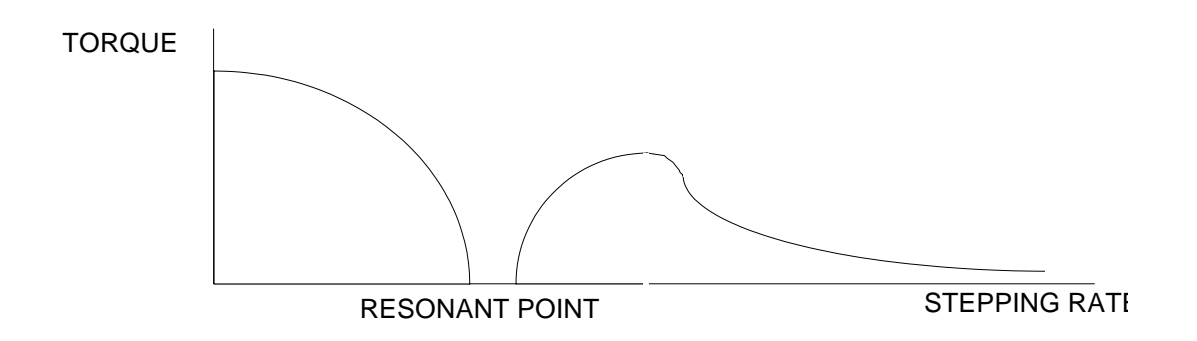

Actual ramping rate in step/sec/sec is calculated by formula:

Ramp Rate = 720,000/(256 – Ramp Index)

Table 4.2 Shows some ramp rate calculations.

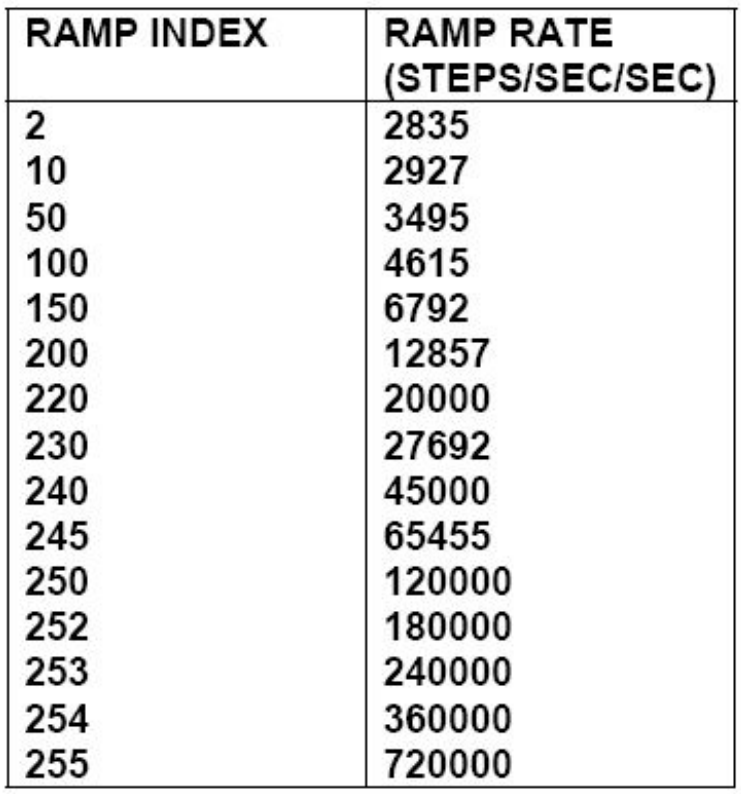

# TABLE 4.2 RAMP RATE TABLE

#### *4.10 MOVE NUMBER OF STEPS AT CONSTANT RATE: M*

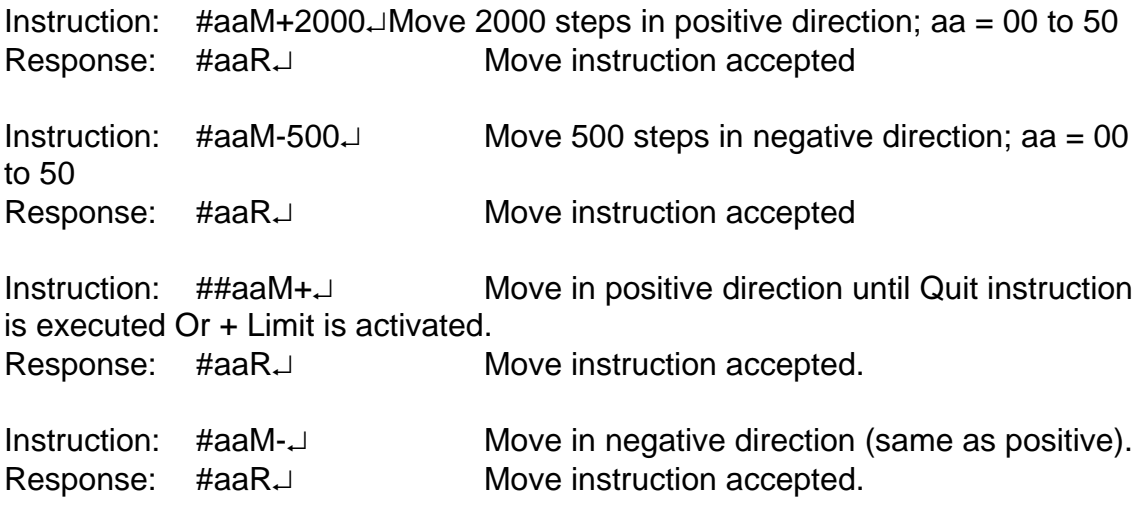

The preset constant rate "C" can be changed at any time (changing stepping rate on the fly). See 4.7 Constant Rate Index.

Note: Motion Execute Instruction. Motor steps at constant rate C; no acceleration or deceleration. Constant stepping rate is to be set lower than start/stop rate of the motor load combination. Move commands are used when coordinated motion is required. Stepping rate is precisely controlled.

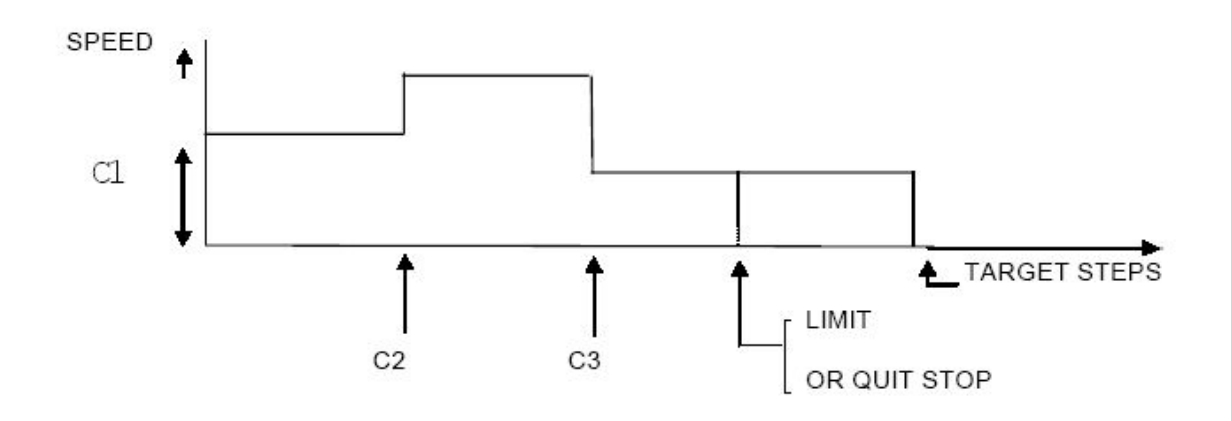

#### *4.11 GO TO ABSOLUTE POSITION: G*

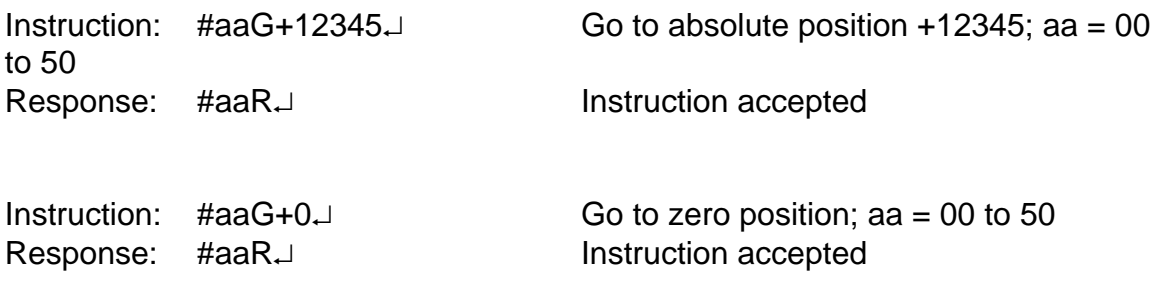

Notes: G Instruction is used when rapid motion is required. Motor accelerates to high speed executing trapezoidal or triangular velocity profile. Motion indexes R and V control the shape of velocity profile.

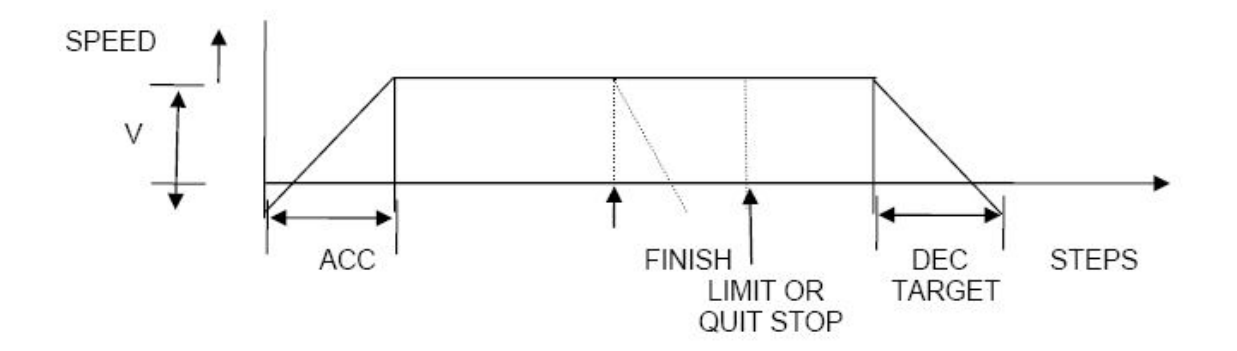

#### *4.12 INDEX TO RELATIVE POSITION: I*

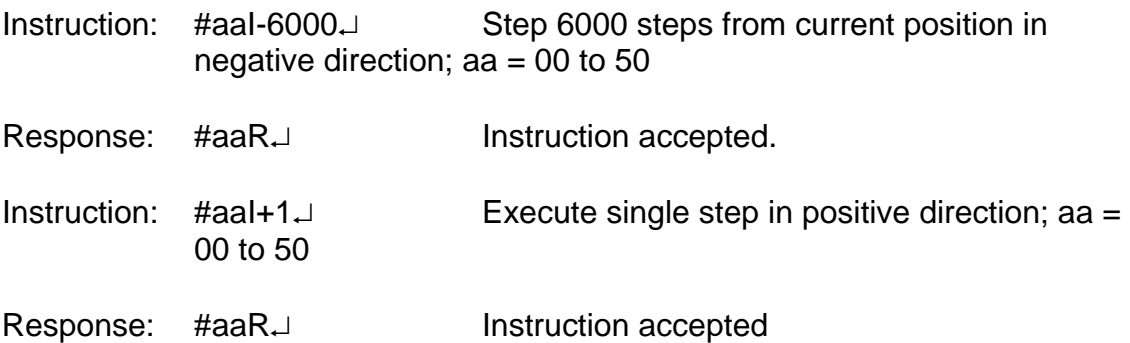

Notes: I Instruction is similar to G instruction. Motor accelerates to high speed defined by R and V indexes. Runs at high speed, then decelerates and stops, completing the instructed number of steps.

#### *4.13 FINISH, DECELERATING STOP: F*

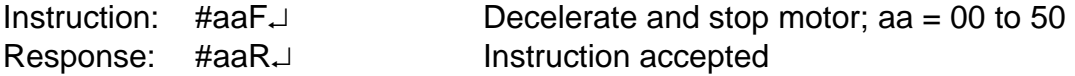

Notes: Finish instruction works only when G or I type of motion is being executed. Motor decelerates to base speed and stops. No steps are lost and position counter stays accurate.

#### *4.14 QUIT, IMMEDIATE STOP: Q*

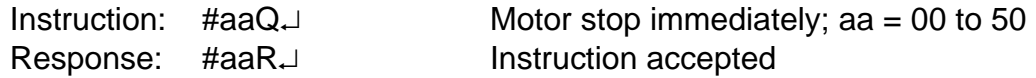

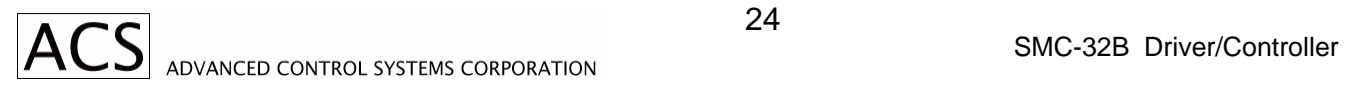

Notes: Quit instruction, works whenever motor is stepping instructed by G, I, M, H instructions.

#### *4.15 SEEK HOME POSITION: H*

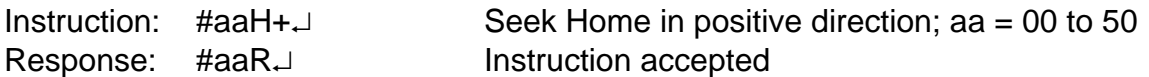

Notes: Motor moves at constant rate (C) in positive direction until Home position is found (Home Switch activated). Motor will stop if it hits active Limit switch or Quit instruction is received.

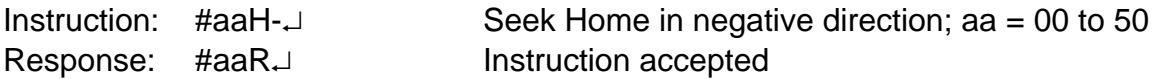

Notes: Same as for positive direction.

#### *4.16 EXAMINE MOTOR STATUS: X*

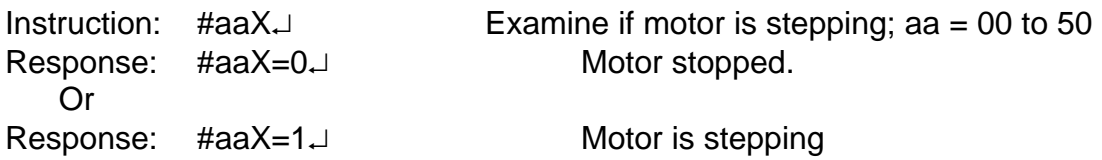

Notes: Numeric character zero or one represents motor status.

#### *4.17 EXAMINE LIMITS AND HOME INPUTS: E*

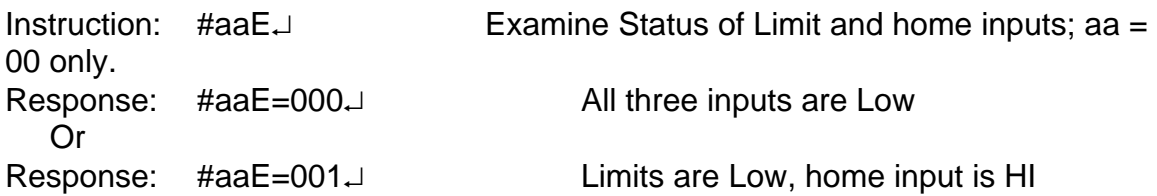

Note: Numeric character zero or one represent Low or High level respectively on time inputs.

 First character is L+ (Limit in Positive direction). Second character is L- (Limit in Negative direction). Third character is for H (Home input).

#### *4.18 ENABLE, DISABLE, EXAMINE LIMIT INTERRUPTS: L*

Instruction: #aaL=1↵ Enable Limits interrupts; aa = 00 to 50

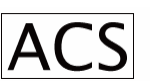

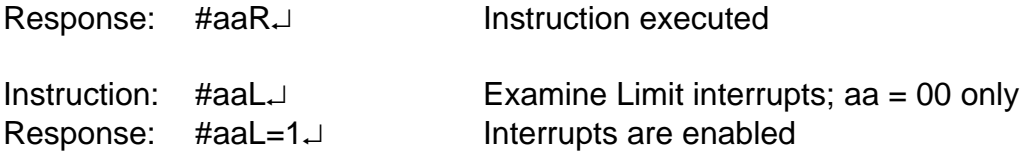

Note: Numeric character one represents enabled limits, zero represents disabled limits. The same characters are used to enable or disable limits. When limits are enabled, limit inputs must be connected to limit switches which present normally Low status. Limits can also be jumped on the controller board.

#### *4.19 TURN ON/OFF MOTOR WINDING CURRENT OR EXAMINE IT: W*

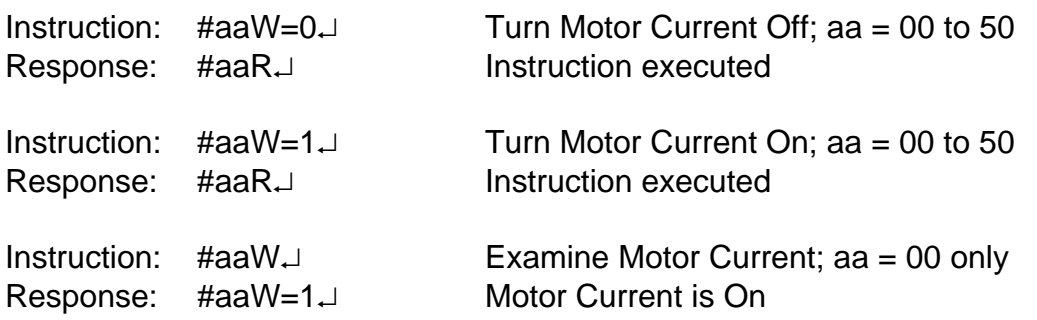

Note: This is program control of motor current. Position is not affected by this instruction. Motor current can be turned On/Off manually with toggle switch. Manual control has higher priority than remote control. Connected to Header H1, Pin 2.

#### *4.20 EXAMINE OR SET ABSOLUTE POSITION: P*

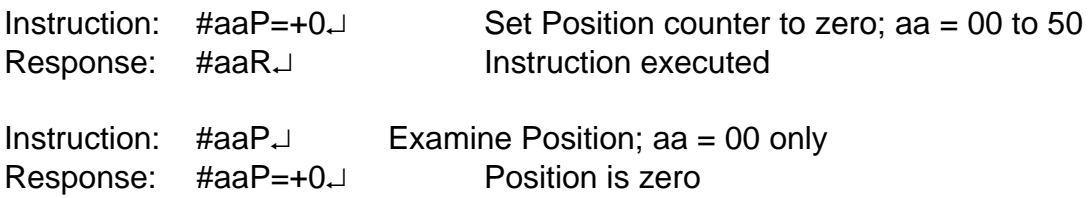

Note: Position can be examined at all times. Direction sign  $+$  or  $-$  is always required. Position cannot be changed when motor is stepping.

#### *4.21 SAVE MOTION INDEXES: S*

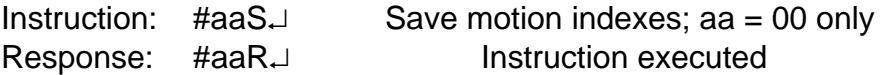

Note: Motion Indexes J, C, V, R are saved to nonvolatile memory (EEPROM) and are reloaded on the next power-up.

#### *4.22 LOAD MOTION PARAMETER DEFAULTS: D*

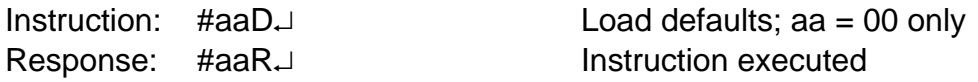

Note: Default indexes are set as follows:

- V Top rate index to 15 (7680 steps/sec)
- C Constant rate index to 300 (384 steps/sec)
- J Jog rate index to 300 (384 steps/sec)
- R Ramp index to 100

#### *4.23 TEST UNIT: T*

Instruction:  $\#aaT\bot$  Test the Unit; aa = 00 only Response: #aaSMC32B-R0↵

Note: aa – register address SMC32B – controller model R0 – firmware revision number

#### *4.24 OUTPUT DATA: OD*

Response: #aaR↵

Instruction: #aaODTEST1↵ Output Data "TEST1"; aa = 00 to 50

Note: Data is up to seven ASCII characters, outputted via serial port at controllers selected communication rate.

#### *4.25 OUTPUT LEVEL: OL*

Instruction: #aaOL2H↵ Output HI Level on Output Line 2;

 $aa = 00 - 50$ 

Response:  $\text{#a}aR\!\!\!\perp$  aa = 00 - 50

Response: #aaR↵

Instruction: #aaOL5L↵ Output LO Level on Output Line 5

Note: Output Lines Range is 1 to 5

#### *4.26 JUMP TO LINE: JL*

Instruction:  $\text{\#aal25.}\qquad \text{Jump to Line 25; aa} = 01 \text{ to } 50$ 

Response: #aaR↵

Note: Program line range (register address) is 00 to 50. Execution of JL Instruction modifies program flow.

#### *4.27 JUMP ON INPUT: JI*

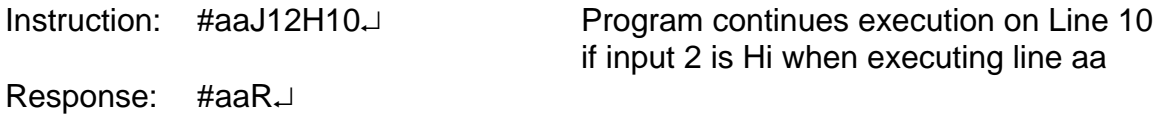

#### *4.28 WAIT FOR MOTOR TO STOP: WM*

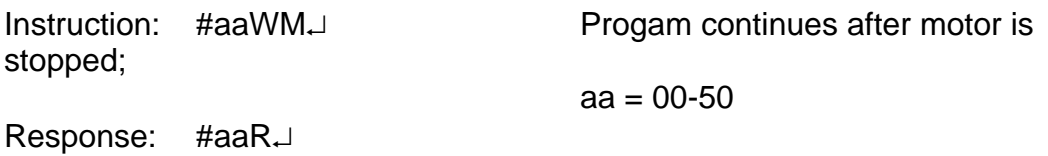

#### *4.29 WAIT FOR INPUT: WI*

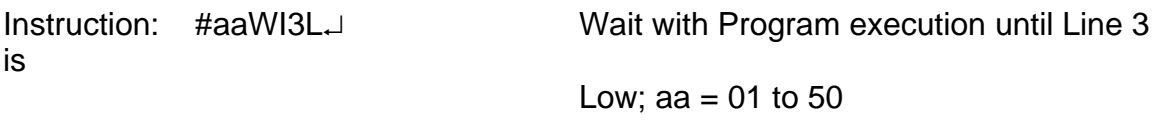

Response: #aaR↵

#### *4.30 WAIT TIME: WT*

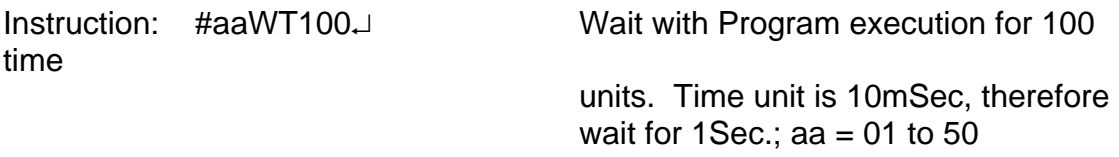

Response: #aaR↵

Note: Range of time units is 0 to 8,388,607

#### *4.31 REPEAT LOOP START: RS*

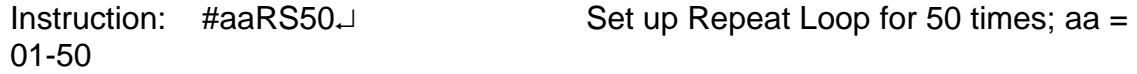

Response: #aaR↵

Note: Program segment between start and end of repeat loop will be repeated 50 times. Repeat range is 0 to 255. Nested repeat loops are not supported.

#### *4.32 REPEAT LOOP END: RE*

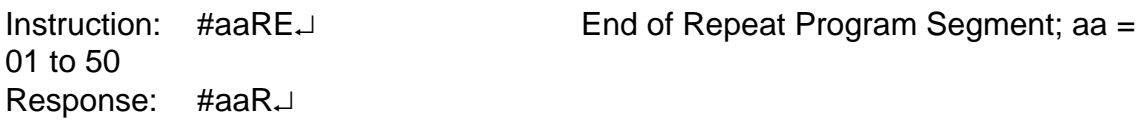

#### *4.33 SUBROUTINE CALL: SC*

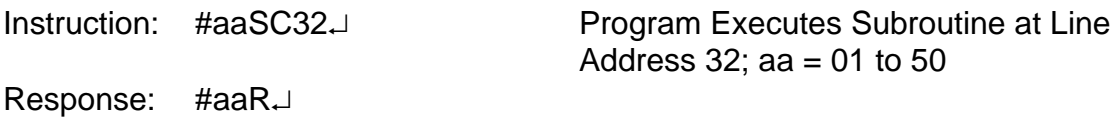

Note: Subroutines can be located within 01 to 50 range of line addresses.

#### *4.34 SUBROUTINE RETURN: SR*

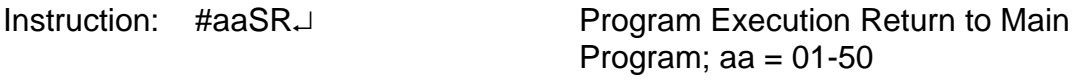

Response: #aaR↵

Note: Subroutine must always be ended by subroutine return instruction. Nested subroutines are note supported.

#### *4.35 EXAMINE PROGRAM LINES: EL*

Program Line 05 is displayed aa = 00 only

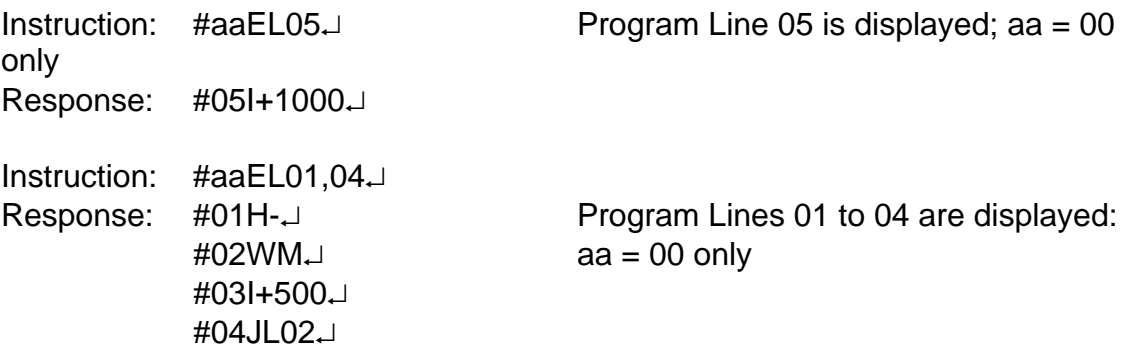

Note: This instruction is used when writing or editing the program.

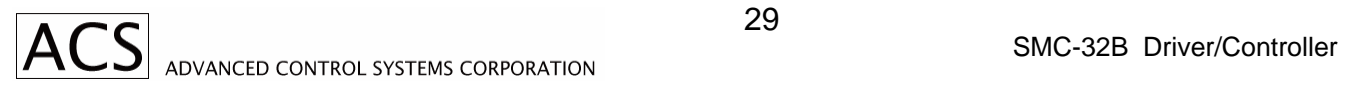

#### *4.36 NO OPERATION: NO*

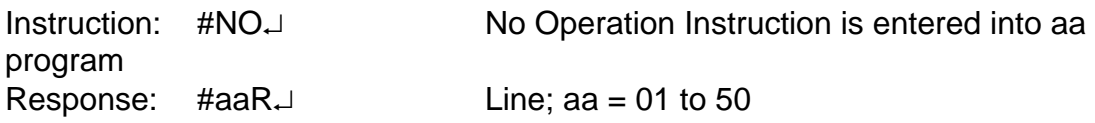

#### *4.37 Initialize Program Lines: IL*

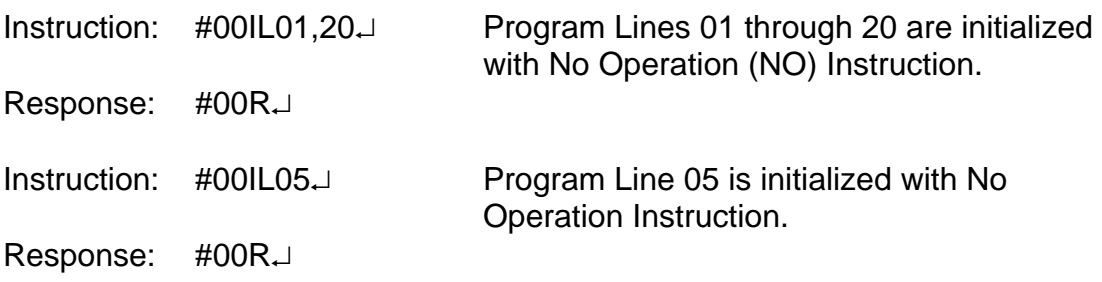

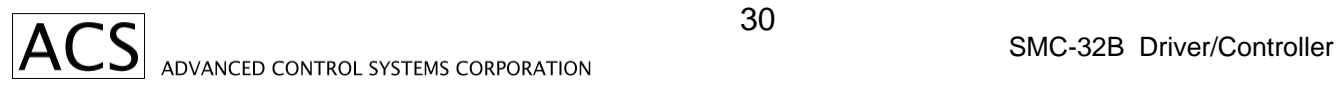

# **5. Appendices**

#### P2-IDLE 1H42 1 J4 3  $P1 - RUN$ C<sub>5</sub>  $\mathbf{1}$  $24$ H<sub>5</sub>  $U2H3$  $U1<sub>C25</sub>$  $C15$  $\int$  C<sub>26</sub>  $Q1$ Rí C16  $C17$ H<sub>2</sub>  $C1$  $C18$ C<sub>2</sub>  $J1$  $Q_3$ C<sub>3</sub> a 16 C 4  $\begin{bmatrix} 2 & 0 \\ 0 & 0 \\ 0 & 0 \end{bmatrix}$ JЗ  $C11$  $H1$ C10  $C<sub>7</sub>$ C<sub>6</sub> C<sub>9</sub> RN<sub>1</sub>  $C28$ C<sub>COO</sub>  $\frac{1}{2}$  $R4$ Μ J2 Q2  $F1$  $C12$ C<sub>8</sub> C13  $X1$ R  $C14$ RF ADVANCED CONTROL SYS. SMC32 SMC32

#### *A. SMC-32B ON-BOARD JUMPER AND SETTING LOCATIONS*

#### **B.** *SAMPLE PROGRAM*

#### **INSTRUCTION COMMENT**

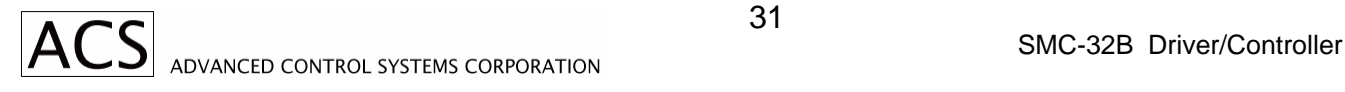

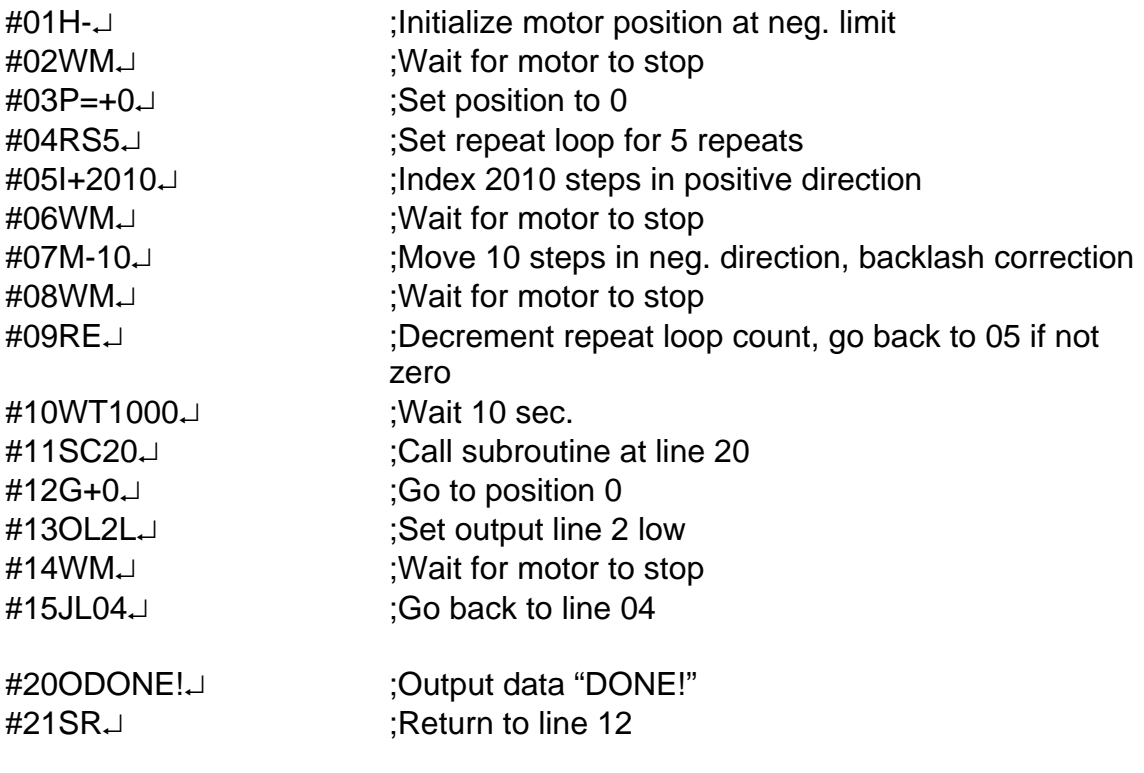

Note: Sample program is using default setting of R, V, C.

# **C.** *SMC-32B PINOUT DIAGRAM*

# **SMC-32 Connector Pinout**

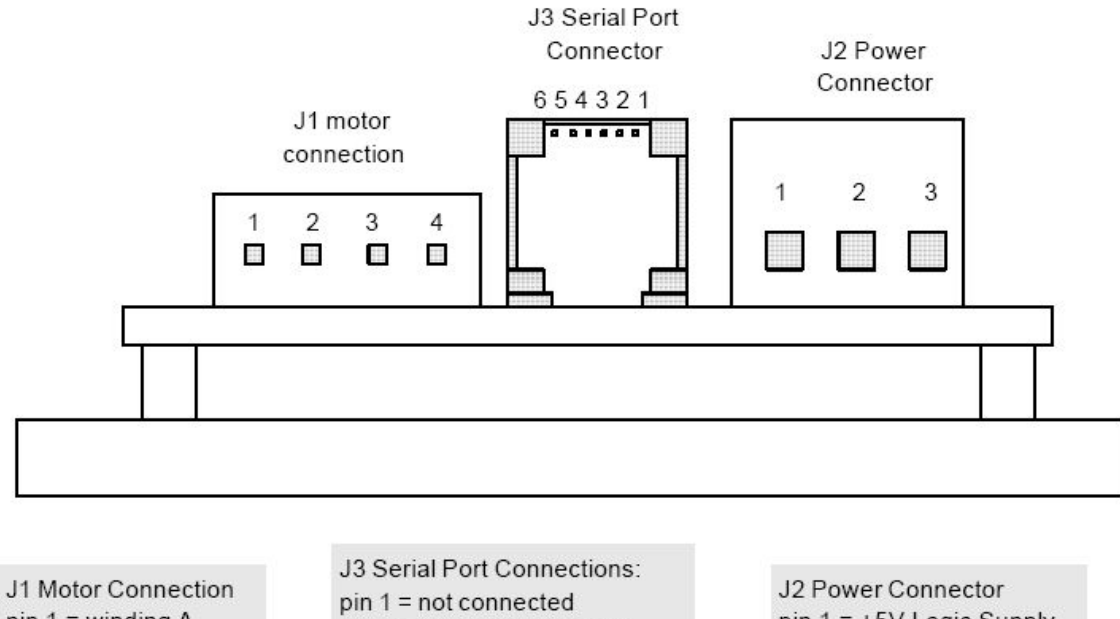

pin 1 = winding  $\underline{A}$  $pin 2 = winding A$ pin  $3 =$  winding  $\underline{B}$  $pin 4 = winding B$  pin 2 = TX (data into SMC)  $pin 3 = RX (data out of SMC)$  $pin 4 = must be left open$ pin 5 = GND (signal reference)  $pin 6 = not connected$ 

pin  $1 = +5V$  Logic Supply  $pin 2 = Ground$ pin 3 = MV Motor Voltage

### **6. Manual Revision History**

SMC-32B User's Manual Revision History

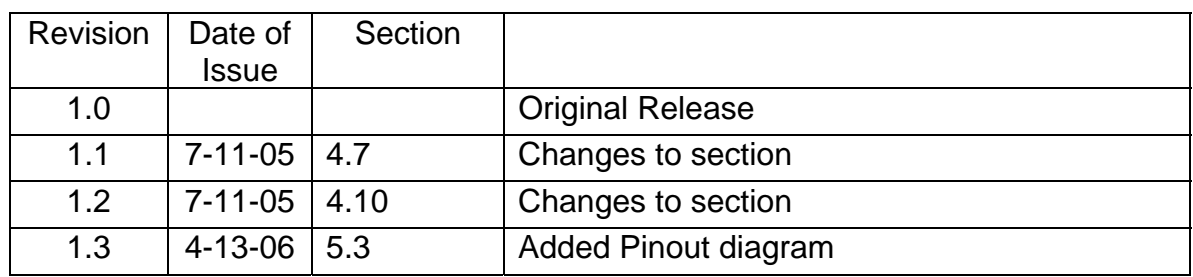